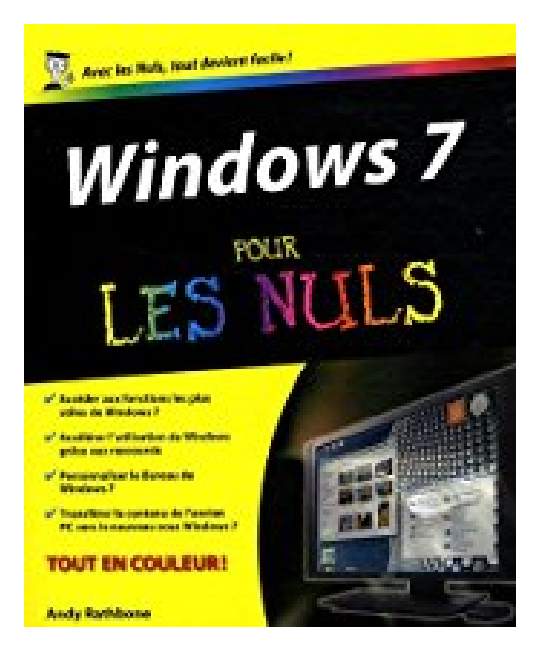

## **WINDOWS 7 POUR LES NULS**

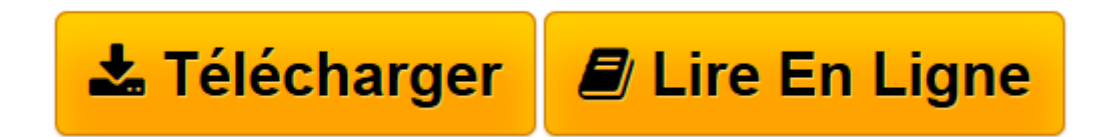

[Click here](http://bookspofr.club/fr/read.php?id=2754015043&src=fbs) if your download doesn"t start automatically

## **WINDOWS 7 POUR LES NULS**

ANDY RATHBONE

**WINDOWS 7 POUR LES NULS** ANDY RATHBONE

**[Télécharger](http://bookspofr.club/fr/read.php?id=2754015043&src=fbs)** [WINDOWS 7 POUR LES NULS ...pdf](http://bookspofr.club/fr/read.php?id=2754015043&src=fbs)

**[Lire en ligne](http://bookspofr.club/fr/read.php?id=2754015043&src=fbs)** [WINDOWS 7 POUR LES NULS ...pdf](http://bookspofr.club/fr/read.php?id=2754015043&src=fbs)

## **Téléchargez et lisez en ligne WINDOWS 7 POUR LES NULS ANDY RATHBONE**

446 pages

Présentation de l'éditeur

La manière la plus rapide pour rendre Windows 7 facile à utiliser

Windows 7 est doté de quantité de fonctions, outils et raccourcis conçus pour faciliter son utilisation. Pour savoir comment les exploiter, vous ne pourrez pas vous passer de ce livre. Vous y apprendrez comment configurer Windows 7, utiliser les dossiers et les fichiers, vous connecter à l'Internet, écouter de la musique, visionner vos photos et vos vidéos, et maintenir Windows en bonne forme.

° Vous débutez avec Windows ? La première partie vous enseigne tout ce qu'il faut connaître, comme le menu démarrer, la barre des tâches et la notion de fichiers.

° Quoi de neuf dans Windows 7 ? Exploitez les nombreux raccourcis, explorez les aperçus interactifs et limitez la tendance de Windows 7 à vous demander des autorisations.

° Chercher et trouver : Localisez n'importe quel programme, fichier, courrier électronique, photo, musique et même les autres ordinateurs du réseau

° Internet : Configurez et personnalisez Internet Explorer et visitez les sites Web dans les meilleures conditions.

° Changez d'ordinateur : Sachez transférer vos fichiers et aussi vos paramètres Internet de votre ancien PC vers le nouveau.

° Faites-vous plaisir : Écoutez de la musique et regardez des vidéos avec le Lecteur Windows Media. Classez vos photos et créez des diaporamas que vous graverez sur un DVD.

Découvrez comment :

° Créer des raccourcis vers vos photos, vidéos et sons

- ° Découvrir des astuces pour les ordinateurs portables
- ° Sécuriser Windows 7
- ° Configurer un réseau domestique simple
- ° Gérer les problèmes courants avec Windows 7
- ° Utiliser le courrier électronique avec Windows 7

Andy Rathbone est l'auteur de toutes les versions précédentes de Windows Pour les Nuls, l'ouvrage de référence informatique le plus vendu de tous les temps. Son sens pédagogique et les astuces qu'il propose ont dépanné des millions d'utilisateurs de Windows, chez eux ou au travail. Biographie de l'auteur Andy Rathbone est l'auteur phare de la collection Pour les Nuls avec *Windows Vista pour les Nuls*, le livre d'informatique le plus vendu en France depuis sa publication. Il travaille sur Windows depuis la version 1 sortie en 1985 et écrit dans la collection Pour les Nuls depuis la sortie de la version 3.0 de Windows en 1990. Il a vendu à travers le monde plusieurs millions de livres sur Windows et est considéré à juste titre comme le gourou du plus beau Bébé de Redmond (siège de Microsoft), Windows.

Download and Read Online WINDOWS 7 POUR LES NULS ANDY RATHBONE #IB4EMNH6P3C

Lire WINDOWS 7 POUR LES NULS par ANDY RATHBONE pour ebook en ligneWINDOWS 7 POUR LES NULS par ANDY RATHBONE Téléchargement gratuit de PDF, livres audio, livres à lire, bons livres à lire, livres bon marché, bons livres, livres en ligne, livres en ligne, revues de livres epub, lecture de livres en ligne, livres à lire en ligne, bibliothèque en ligne, bons livres à lire, PDF Les meilleurs livres à lire, les meilleurs livres pour lire les livres WINDOWS 7 POUR LES NULS par ANDY RATHBONE à lire en ligne.Online WINDOWS 7 POUR LES NULS par ANDY RATHBONE ebook Téléchargement PDFWINDOWS 7 POUR LES NULS par ANDY RATHBONE DocWINDOWS 7 POUR LES NULS par ANDY RATHBONE MobipocketWINDOWS 7 POUR LES NULS par ANDY RATHBONE EPub **IB4EMNH6P3CIB4EMNH6P3CIB4EMNH6P3C**